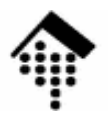

# 7363 - Web-basierte Anwendungen: **09: Wettkampf-Simulation**

### ModellierungEmpfohlene Parameter

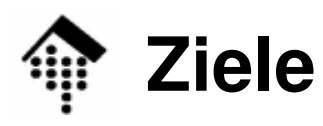

#### •Übungen

- Keine Übungen mehr, sondern Projektimplementierung!
- Ziele
	- Vermittlung physikalischer Grundlagen für die Implementierung der Wettkampf-Simulation
	- Parameter-Empfehlungen

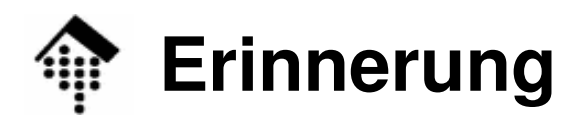

**I**()

#### $\bullet$ Das Szenario: Wettkampf

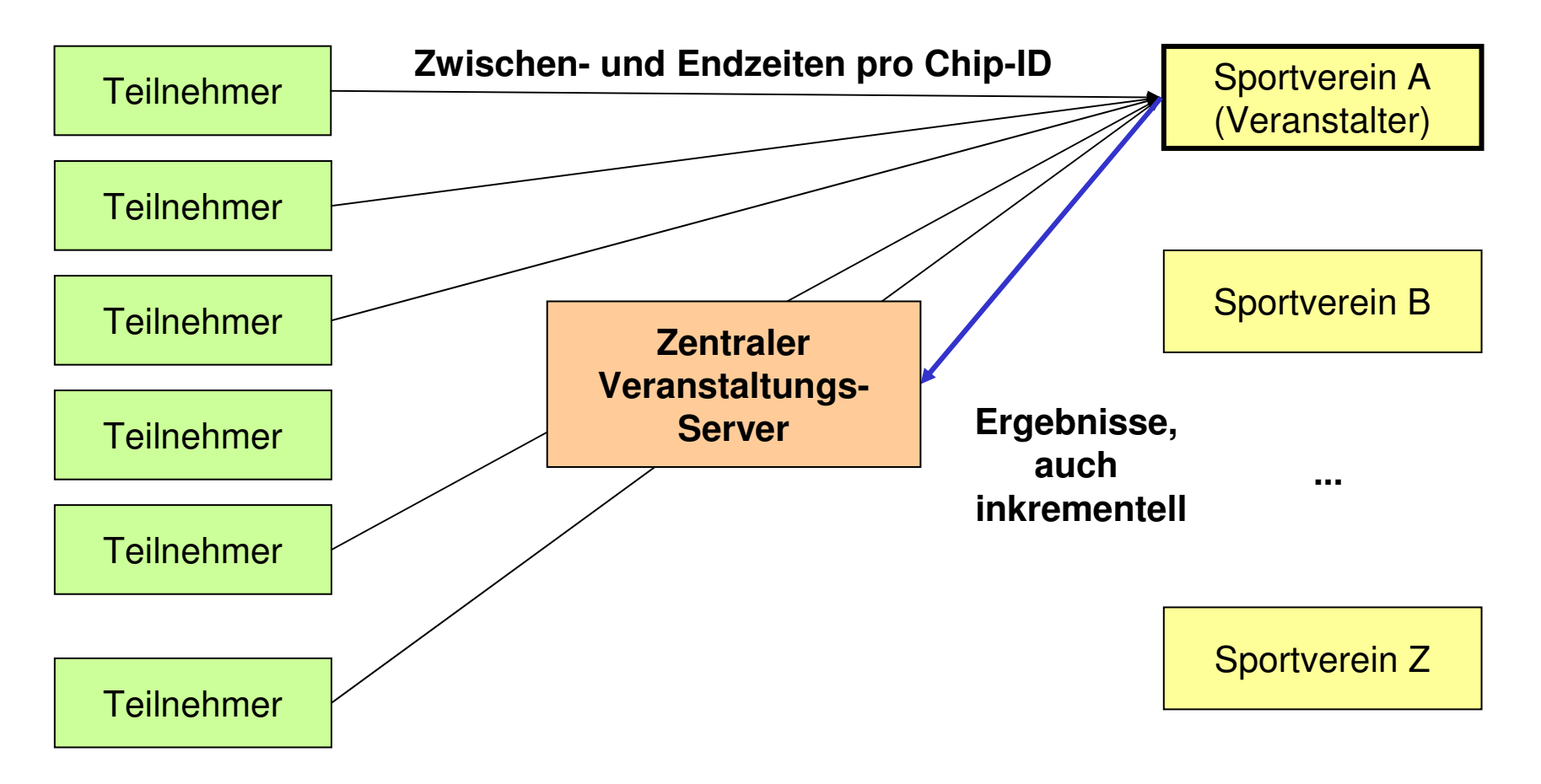

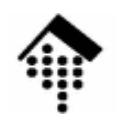

- •Starterfeld: Jeder Starter mit Eigenschaften
	- –Aktuelle Position in Metern
	- <sup>v</sup> Aktuelle Geschwindigkeit in m/s–
	- chipID
	- ctartl startNr
	- weitere Attribute …
- $\bullet$  Simulation einer Zeitscheibe ∆t:
	- Für t = 0, Δt, 2\* Δt, …  $\rm t_{max}$  :
		- Für alle Starter:
			- x → x + v \* ∆t
			- v  $\rightarrow$  v +  $\Delta$ v(...) # Zu  $\Delta$ v siehe unten
			- Zwischenzeit(en) ermitteln
	- t += ∆<sup>t</sup>
	- sleep  $\Delta t$ <sub>sim</sub> # z.B. 30 sec für simulierte 5 Minuten

- • Zwischenzeitmessung: Einfach durch lineare InterpolationSei x<sub>m</sub> ein Messpunkt, etwa x<sub>m</sub> = 20000.0 (km-Marke 20)<br>...
	- if  $x_{alt} \le x_m$  and  $x_{neu} > x_m$
	- $t_m = t_{alt} + (x_m x_{alt}) / v$ (chipID,  $t_m$ ,  $x_m$ ) melden

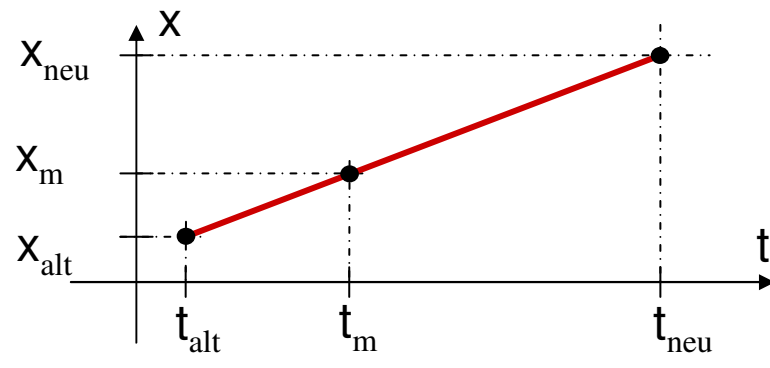

- • Hinweise
	- Innerhalb einer Zeitscheibe können auch mehrere  $x_m$  durchlaufen werden, etwa km 20 und 21.1 (Halbmarathon) innerhalb 5 Min.Berücksichtigen Sie diesen Fall!
	- Damit nicht für jeden Starter für jede Zeitscheibe jede Messmarke getestet werden muss:
		- Sortieren Sie die Messmarken nach ihrer Entfernung
		- Führen Sie pro Starter einen Index, in dem Sie speichern, welche Messmarke als nächste erwartet wird, und testen Sie erst ab dieser Marke.
		- Keine weiteren Tests, wenn Index > Index der letzten Marke (im Ziel!)

- • Netto- und Bruttozeiten
	- Initialisieren Sie die Starterpositionen x auf Zufallswerteaus einem Intervall [-Startkanal-Länge, 0.0]
	- Startschuss =  $t_0 := 0$
	- –Erster Messpunkt = Startlinie
		- Für dieses m gilt:  $x_{\sf m} = 0$
	- Gemessen & gemeldet werden nur Bruttozeiten
		- Nettozeiten:  $t_{m, net} = t_m t_{x=0}$

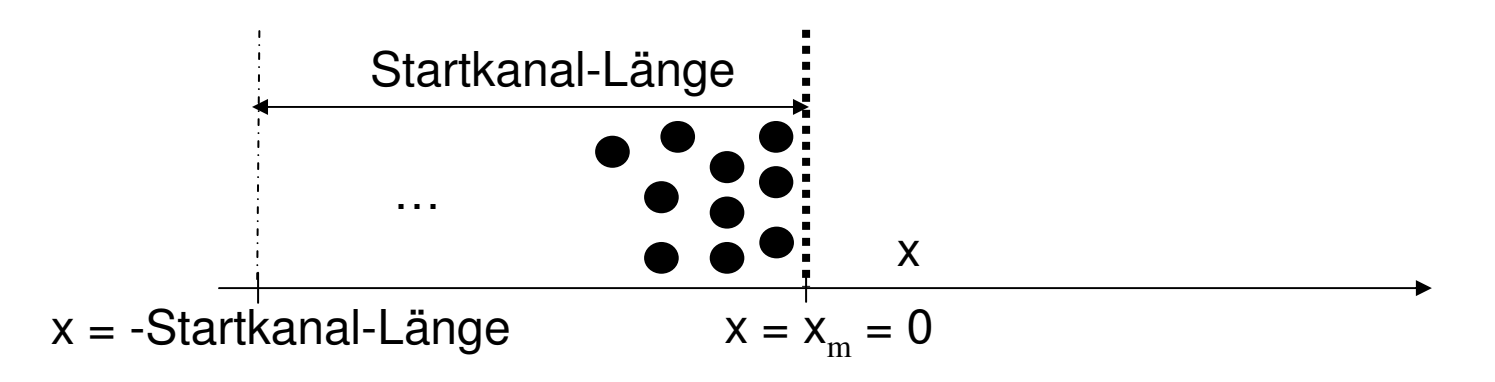

- Variation der Geschwindigkeiten
	- Variante 1: Individuell verschiedenes, aber konstantes v
		- <sup>∆</sup>v = 0. Langweilig!
	- Variante 2: v variiert in jeder Zeitscheibe um Zufallswert
		- $\Delta v = \Delta v_{\text{max}}$  \* (2 \* rand 1) # rand = Zufallszahl aus [0, 1]
		- Einfach, aber unrealistisch
	- Variante 3: v erst konstant, dann immer schneller fallend
		- z.B. per Parabel modelliert
		- $\Delta v = \Delta v(t)$  oder  $\Delta v = \Delta v(x)$
		- Realistischer
		- Für Ambitionierte!

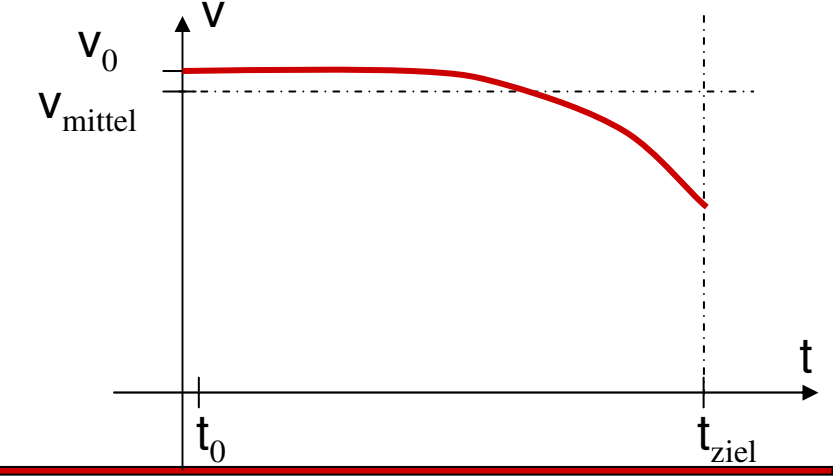

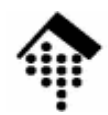

#### **Wettkampf-Simulation**

- • Modellparameter (Empfehlungen)
	- **Anzahl Starter: ca. 1000**
		- Nur wenige müssen namentlich gemeldet sein,
		- aber für alle sollten Startnr. und Chip-ID bekannt sein
	- **Länge des Startkanals: 100 … 500 m**
	- Geschwindigkeiten
		- **<sup>v</sup>min = ca. 8 km/h, vmax= ca. 18 km/h,** ∆**vmax= 1 km/h**
		- Erinnerung: Durch 3.6 teilen ergibt m/s
	- –**Zeiten** 
		- Δ**t = 5 min = 300 s, t<sub>max</sub>= 5 h** (entspricht ca. 42.195 km / v<sub>min</sub>)
		- <sup>∆</sup>**tsim = 30 s =** ∆**t/10.**
			- Ein 5-Stunden-Wettkampf wird also in 30 Minuten simuliert. Das reicht für unsere Zwecke während der Abnahme.
			- Zum Testen empfohlen: ∆**tsim = 5 s**

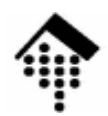

#### **Wettkampf-Simulation**

#### •• *On-line* Demo

- Ruby-Programm laufsimu.rb:
	- Diskussion des Quellcodes
- Demo-Lauf
- Hinweis für Ihre Projektabnahme
	- – Nach Demonstration von Vereinsregistrierung, …, Teilnehmermeldungen sollten Sie einen Wettkampf simulieren.
	- Während der Wettkampf läuft, werden Zwischenzeiten an den zentralen Server geleitet.
	- Zwischenergebnisse werden dann während des noch laufenden Wettkampfs (per Browser) abgerufen!
		- Sinn: Verfolgung des Rennverlaufs !